Chapter 12 DESIGN OF RECURSIVE FILTERS 12.6 Bilinear-Transformation Method 12.7 Digital-Filter Transformations

> Copyright © 2018 Andreas Antoniou Victoria, BC, Canada Email: aantoniou@ieee.org

> > July 10, 2018

Frame # 1 Slide # 1

イロン 不同 とうほう 不同 とう

Э

### Introduction

- In the invariant impulse-response approximation method and two other methods mentioned in Probs. 12.9 and 12.11, namely,
  - the invariant unit-step-response method, and
  - the invariant sinusoid-response method,

the derived digital filter has *exactly* the same impulse, unit-step, or sinusoid response, as appropriate, as the original analog filter for t = nT.

イロン イボン イモン イモン 三日

### Introduction

- In the invariant impulse-response approximation method and two other methods mentioned in Probs. 12.9 and 12.11, namely,
  - the invariant unit-step-response method, and
  - the invariant sinusoid-response method,

the derived digital filter has *exactly* the same impulse, unit-step, or sinusoid response, as appropriate, as the original analog filter for t = nT.

An approximation method will now be described whereby a digital filter is derived that has *approximately* the same time-domain response as the original analog filter *for any excitation*.

イロン イボン イモン イモン 三日

#### Bilinear-Transformation Method – Derivation

Consider an *analog integrator* characterized by the transfer function

$$H_{AI}(s) = rac{1}{s}$$

and assume that its response to an excitation x(t) is y(t) as shown in the figure.

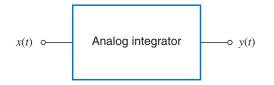

Frame # 3 Slide # 4

<ロ> (四) (四) (三) (三) (三)

The impulse response of the integrator is given by

$$\mathcal{L}^{-1} \mathcal{H}_l(s) = h_l(t) = egin{cases} 1 & ext{ for } t \geq 0 + \ 0 & ext{ for } t \leq 0 - \ \end{cases}$$

and its response at instant t to an arbitrary right-sided excitation x(t), i.e., x(t) = 0 for t < 0, is given by the convolution integral

$$y(t) = \int_0^t x(\tau) h_l(t-\tau) \, d\tau$$

(See Theorem 3.14 in textbook.)

Frame # 4 Slide # 5

$$y(t) = \int_0^t x(\tau) h_l(t-\tau) \, d\tau$$

• If  $t_2 > t_1 > 0+$ , we can write

$$y(t_2) - y(t_1) = \int_0^{t_2} x(\tau) h_l(t_2 - \tau) d\tau - \int_0^{t_1} x(\tau) h_l(t_1 - \tau) d\tau$$
(A)  
For  $t_1, t_2 \ge \tau > 0+$ 

$$h_I(t_2 - \tau) = h_I(t_1 - \tau) = 1$$

and thus Eq. (A) simplifies to

$$y(t_2) - y(t_1) = \int_{t_1}^{t_2} x(\tau) \, d\tau$$

Frame # 5 Slide # 6

◆□ ▶ ◆□ ▶ ◆ □ ▶ ◆ □ ▶ ◆ □ ▶ ◆ □ ▶ ◆ □ ▶

$$y(t_2) - y(t_1) = \int_{t_1}^{t_2} x(\tau) d\tau$$

• As  $t_1 \rightarrow t_2$ , we note from the figure shown that

$$y(t_2) - y(t_1) \approx \frac{t_2 - t_1}{2} [x(t_1) + x(t_2)]$$

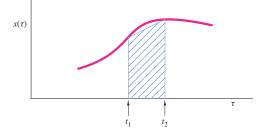

Frame # 6 Slide # 7

$$y(t_2) - y(t_1) \approx \frac{t_2 - t_1}{2} [x(t_1) + x(t_2)]$$

If we let  $t_1 = nT - T$  and  $t_2 = nT$ , then the difference equation

$$y(nT) - y(nT - T) = \frac{T}{2}[x(nT - T) + x(nT)]$$

can be formed.

Frame # 7 Slide # 8

◆□ ▶ ◆□ ▶ ◆臣 ▶ ◆臣 ▶ ○臣 ○ のへで

$$y(t_2) - y(t_1) \approx \frac{t_2 - t_1}{2} [x(t_1) + x(t_2)]$$

If we let  $t_1 = nT - T$  and  $t_2 = nT$ , then the difference equation

$$y(nT) - y(nT - T) = \frac{T}{2}[x(nT - T) + x(nT)]$$

can be formed.

The above equation represents a *digital integrator* that has approximately the same time-domain response as the analog integrator for any excitation.

Frame # 7 Slide # 9

. .

$$y(nT) - y(nT - T) = \frac{T}{2}[x(nT - T) + x(nT)]$$

By applying the *z* transform, we obtain

$$Y(z) - z^{-1}Y(z) = \frac{T}{2}[z^{-1}X(z) + X(z)]$$

Frame # 8 Slide # 10

◆□ ▶ ◆□ ▶ ◆臣 ▶ ◆臣 ▶ ○臣 ○ のへで

$$y(nT) - y(nT - T) = \frac{T}{2}[x(nT - T) + x(nT)]$$

By applying the *z* transform, we obtain

$$Y(z) - z^{-1}Y(z) = \frac{T}{2}[z^{-1}X(z) + X(z)]$$

 Hence the transfer function of the digital integrator can be derived as

$$H_{DI}(z) = \frac{Y(z)}{X(z)} = \frac{T}{2} \left( \frac{z+1}{z-1} \right)$$

Frame # 8 Slide # 11

◆□▶ ◆□▶ ◆臣▶ ◆臣▶ 三臣 - のへぐ

$$H_{DI}(z) = \frac{Y(z)}{X(z)} = \frac{T}{2} \left(\frac{z+1}{z-1}\right)$$

The above equation can be expressed as

$$H_{DI}(z) = H_{AI}(s) \bigg|_{s=\frac{2}{T}\left(\frac{z-1}{z+1}\right)}$$

ı.

where

$$H_{AI}(s)=\frac{1}{s}$$

is the transfer function of the analog integrator.

Frame # 9 Slide # 12

・ロト ・回ト ・ヨト ・ヨト 三日

 $H_{DI}(z) = H_{AI}(s) \bigg|_{s=\frac{2}{T}\left(\frac{z-1}{z+1}\right)}$ 

If we now apply the bilinear transformation to the transfer function of an arbitrary analog filter the discrete-time transfer function

$$H_D(z) = H_A(s) \bigg|_{s=\frac{2}{T}\left(\frac{z-1}{z+1}\right)}$$

will be obtained.

Frame # 10 Slide # 13

・ロト ・回 ト ・ヨト ・ヨト ・ヨ

 $H_{DI}(z) = H_{AI}(s) \bigg|_{s=\frac{2}{T}\left(\frac{z-1}{z+1}\right)}$ 

If we now apply the bilinear transformation to the transfer function of an arbitrary analog filter the discrete-time transfer function

$$H_D(z) = H_A(s) \bigg|_{s=\frac{2}{T} \left(\frac{z-1}{z+1}\right)}$$

will be obtained.

• The digital filter represented by  $H_D(z)$  will produce *approximately* the same time-domain response as the analog filter from which it was derived for *any* excitation.

Frame # 10 Slide # 14

 $H_{DI}(z) = H_{AI}(s) \bigg|_{s=\frac{2}{T}\left(\frac{z-1}{z+1}\right)}$ 

If we now apply the bilinear transformation to the transfer function of an arbitrary analog filter the discrete-time transfer function

$$H_D(z) = H_A(s) \bigg|_{s=\frac{2}{T} \left(\frac{z-1}{z+1}\right)}$$

will be obtained.

• The digital filter represented by  $H_D(z)$  will produce *approximately* the same time-domain response as the analog filter from which it was derived for *any* excitation.

Furthermore, the time-domain response of the digital filter would tend to approach that of the analog filter as  $T \rightarrow 0$ .

イロン スロン メヨン メヨン 三日

## Mapping Properties

The relation between the frequency response of the derived digital filter and that of the original analog filter can be established by examining the mapping properties of the bilinear transformation

$$s = \frac{2}{T} \left( \frac{z-1}{z+1} \right)$$

イロン イボン イモン イモン 三日

## Mapping Properties

The relation between the frequency response of the derived digital filter and that of the original analog filter can be established by examining the mapping properties of the bilinear transformation

$$s = \frac{2}{T} \left( \frac{z-1}{z+1} \right)$$

Variable z can be expressed as a function of s as

$$z = \frac{\frac{2}{T} + s}{\frac{2}{T} - s}$$

Frame # 11 Slide # 17

A. Antoniou

イロン イボン イモン イモン 三日

### Mapping Properties

The relation between the frequency response of the derived digital filter and that of the original analog filter can be established by examining the mapping properties of the bilinear transformation

$$s = \frac{2}{T} \left( \frac{z-1}{z+1} \right)$$

Variable z can be expressed as a function of s as

$$z = \frac{\frac{2}{T} + s}{\frac{2}{T} - s}$$

• With  $s = \sigma + j\omega$ , we obtain  $z = re^{j\theta}$  where

$$r = \left[\frac{\left(\frac{2}{T} + \sigma\right)^2 + \omega^2}{\left(\frac{2}{T} - \sigma\right)^2 + \omega^2}\right]^{\frac{1}{2}} \quad \text{and} \quad \theta = \tan^{-1}\frac{\omega}{\frac{2}{T} + \sigma} + \tan^{-1}\frac{\omega}{\frac{2}{T} - \sigma}$$

Frame # 11 Slide # 18

A. Antoniou

Digital Filters – Secs. 12.6, 12.7

$$r = \left[\frac{\left(\frac{2}{T} + \sigma\right)^2 + \omega^2}{\left(\frac{2}{T} - \sigma\right)^2 + \omega^2}\right]^{\frac{1}{2}} \quad \text{and} \quad \theta = \tan^{-1}\frac{\omega}{\frac{2}{T} + \sigma} + \tan^{-1}\frac{\omega}{\frac{2}{T} - \sigma}$$

#### Evidently,

. . .

 $\begin{array}{ll} \text{if} \quad \sigma > 0 \qquad \text{then} \quad r > 1 \\ \text{if} \quad \sigma = 0 \qquad \text{then} \quad r = 1 \\ \text{if} \quad \sigma < 0 \qquad \text{then} \quad r < 1 \end{array}$ 

#### Therefore, the bilinear transformation maps

Frame # 12 Slide # 19

A. Antoniou

$$r = \left[\frac{\left(\frac{2}{T} + \sigma\right)^2 + \omega^2}{\left(\frac{2}{T} - \sigma\right)^2 + \omega^2}\right]^{\frac{1}{2}} \quad \text{and} \quad \theta = \tan^{-1}\frac{\omega}{\frac{2}{T} + \sigma} + \tan^{-1}\frac{\omega}{\frac{2}{T} - \sigma}$$

Evidently,

 $\begin{array}{ll} \text{if} \quad \sigma > 0 \qquad \text{then} \quad r > 1 \\ \text{if} \quad \sigma = 0 \qquad \text{then} \quad r = 1 \\ \text{if} \quad \sigma < 0 \qquad \text{then} \quad r < 1 \end{array}$ 

Therefore, the bilinear transformation maps

- the open right-half *s* plane onto the region outside the unit circle |z| = 1 of the *z* plane;

Frame # 12 Slide # 20

A. Antoniou

$$r = \left[\frac{\left(\frac{2}{T} + \sigma\right)^2 + \omega^2}{\left(\frac{2}{T} - \sigma\right)^2 + \omega^2}\right]^{\frac{1}{2}} \quad \text{and} \quad \theta = \tan^{-1}\frac{\omega}{\frac{2}{T} + \sigma} + \tan^{-1}\frac{\omega}{\frac{2}{T} - \sigma}$$

Evidently,

 $\begin{array}{ll} \text{if} \quad \sigma > 0 \qquad \text{then} \quad r > 1 \\ \text{if} \quad \sigma = 0 \qquad \text{then} \quad r = 1 \\ \text{if} \quad \sigma < 0 \qquad \text{then} \quad r < 1 \end{array}$ 

Therefore, the bilinear transformation maps

- the open right-half *s* plane onto the region outside the unit circle |z| = 1 of the *z* plane;
- the  $j\omega$  axis of the *s* plane onto the unit circle |z| = 1 of the *z* plane;

Frame # 12 Slide # 21

$$r = \left[\frac{\left(\frac{2}{T} + \sigma\right)^2 + \omega^2}{\left(\frac{2}{T} - \sigma\right)^2 + \omega^2}\right]^{\frac{1}{2}} \quad \text{and} \quad \theta = \tan^{-1}\frac{\omega}{\frac{2}{T} + \sigma} + \tan^{-1}\frac{\omega}{\frac{2}{T} - \sigma}$$

Evidently,

 $\begin{array}{ll} \text{if} \quad \sigma > 0 \qquad \text{then} \quad r > 1 \\ \text{if} \quad \sigma = 0 \qquad \text{then} \quad r = 1 \\ \text{if} \quad \sigma < 0 \qquad \text{then} \quad r < 1 \end{array}$ 

Therefore, the bilinear transformation maps

- the open right-half *s* plane onto the region outside the unit circle |z| = 1 of the *z* plane;
- the  $j\omega$  axis of the s plane onto the unit circle |z| = 1 of the z plane;
- the open left-half s plane onto the region inside the unit circle |z| = 1 of the z plane.

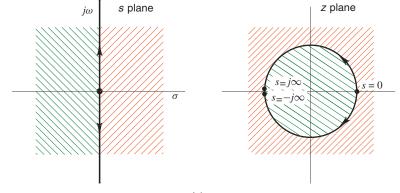

*(a)* 

Frame # 13 Slide # 23

A. Antoniou

<ロ> <四> <四> <四> <三< => < 三> <三< => 三三

$$\theta = \tan^{-1} \frac{\omega}{\frac{2}{T} + \sigma} + \tan^{-1} \frac{\omega}{\frac{2}{T} - \sigma}$$

For the case where  $\sigma = 0$ , the  $j\omega$  axis maps onto the unit circle |z| = 1 as was shown. For  $\sigma = 0$ , we have

$$\theta = 2 \tan^{-1} \frac{\omega T}{2}$$

Frame # 14 Slide # 24

◆□▶ ◆□▶ ◆臣▶ ◆臣▶ 臣 のへぐ

$$\theta = \tan^{-1} \frac{\omega}{\frac{2}{T} + \sigma} + \tan^{-1} \frac{\omega}{\frac{2}{T} - \sigma}$$

For the case where  $\sigma = 0$ , the  $j\omega$  axis maps onto the unit circle |z| = 1 as was shown. For  $\sigma = 0$ , we have

$$\theta = 2 \tan^{-1} \frac{\omega T}{2}$$

Hence

. . .

$$\begin{array}{ll} \text{if} \quad \omega = 0 & \quad \text{then} \quad \theta = 0 \\ \text{if} \quad \omega \to \infty & \quad \text{then} \quad \theta = \pi \\ \text{if} \quad \omega \to -\infty & \quad \text{then} \quad \theta = -\pi \end{array}$$

Frame # 14 Slide # 25

・ロト・西ト・ヨト・ヨト・ 日・ のへぐ

$$\theta = \tan^{-1} \frac{\omega}{\frac{2}{T} + \sigma} + \tan^{-1} \frac{\omega}{\frac{2}{T} - \sigma}$$

For the case where  $\sigma = 0$ , the  $j\omega$  axis maps onto the unit circle |z| = 1 as was shown. For  $\sigma = 0$ , we have

$$\theta = 2 \tan^{-1} \frac{\omega T}{2}$$

Hence

- $\begin{array}{ll} \text{if} & \omega = 0 & \quad \text{then} \ \theta = 0 \\ \text{if} & \omega \to \infty & \quad \text{then} \ \theta = \pi \\ \text{if} & \omega \to -\infty & \quad \text{then} \ \theta = -\pi \end{array}$
- Therefore, the origin of the s plane maps onto point [1, 0] of the z plane, and the positive and negative jω axes map onto the top and bottom semicircles |z| = 1, respectively.

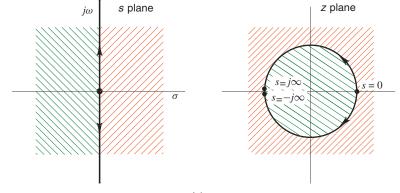

(*a*)

Frame # 15 Slide # 27

A. Antoniou

<ロ> <四> <四> <四> <三< => < 三> <三< => 三三

We know that the frequency response of an analog filter is the continuous-time transfer function evaluated on the imaginary axis of the *s* plane.

イロト イヨト イヨト イヨト 三日

- We know that the frequency response of an analog filter is the continuous-time transfer function evaluated on the imaginary axis of the *s* plane.
- Similarly, the frequency response of a digital filter is the discrete-time transfer function evaluated on the unit circle |z| = 1 of the z plane.

- We know that the frequency response of an analog filter is the continuous-time transfer function evaluated on the imaginary axis of the *s* plane.
- Similarly, the frequency response of a digital filter is the discrete-time transfer function evaluated on the unit circle |z| = 1 of the z plane.
- Since the jω axis of the s plane maps onto the unit circle of the z plane, it follows that a given frequency in the analog filter ω must correspond to some frequency Ω in the baseband of the digital filter and vice-versa.

Frame # 16 Slide # 30

If the analog filter has a maximum or minimum gain of some value at a certain frequency, then the digital filter will have the same maximum or minimum gain at a corresponding frequency.

イロン イロン イヨン イヨン 三日

- If the analog filter has a maximum or minimum gain of some value at a certain frequency, then the digital filter will have the same maximum or minimum gain at a corresponding frequency.
- Hence it follows that if

$$M_1 \leq |H_A(j\omega)| \leq M_2$$
 for  $\omega_1 \leq \omega \leq \omega_2$ 

then

$$|M_1 \le |H_D(e^{j\omega^T})| \le M_2$$
 for  $\Omega_1 \le \omega \le \Omega_2$ 

Frame # 17 Slide # 32

イロン イロン イヨン イヨン 三日

- If the analog filter has a maximum or minimum gain of some value at a certain frequency, then the digital filter will have the same maximum or minimum gain at a corresponding frequency.
- Hence it follows that if

$$M_1 \leq |H_A(j\omega)| \leq M_2$$
 for  $\omega_1 \leq \omega \leq \omega_2$ 

then

$$|M_1 \le |H_D(e^{j\omega^T})| \le M_2$$
 for  $\Omega_1 \le \omega \le \Omega_2$ 

Therefore, passbands and stopbands in the analog filter translate into passbands and stopbands in the digital filter, respectively.

Frame # 17 Slide # 33

・ロト ・日 ・ ・ ヨ ・ ・ ヨ

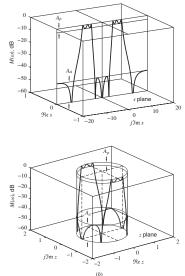

Frame # 18 Slide # 34

イロト イヨト イヨト イヨト

æ

If  $H_A(s)$  is a rational function of s with real coefficients, then  $H_D(z)$  will be a rational function of z with real coefficients.

・ロト ・ 回 ト ・ ヨ ト ・ ヨ ・ つへの

If  $H_A(s)$  is a rational function of s with real coefficients, then  $H_D(z)$  will be a rational function of z with real coefficients.

This follows from the fact that the bilinear transformation is a rational function of z with real coefficients.

◆□▶ ◆□▶ ◆ 三▶ ◆ 三▶ ・ 三 ・ のへで

If  $H_A(s)$  is a rational function of s with real coefficients, then  $H_D(z)$  will be a rational function of z with real coefficients.

This follows from the fact that the bilinear transformation is a rational function of z with real coefficients.

Since the left-half s plane maps inside the unit circle |z| = 1 of the z plane, a stable analog filter will yield a stable digital filter.

If  $H_A(s)$  is a rational function of s with real coefficients, then  $H_D(z)$  will be a rational function of z with real coefficients.

This follows from the fact that the bilinear transformation is a rational function of z with real coefficients.

Since the left-half s plane maps inside the unit circle |z| = 1 of the z plane, a stable analog filter will yield a stable digital filter.

This follows from the fact that the poles of a stable analog filter, which are located in the left-half s plane, will map inside the unit circle of the z plane.

Frame # 19 Slide # 38

If  $H_A(s)$  is a rational function of s with real coefficients, then  $H_D(z)$  will be a rational function of z with real coefficients.

This follows from the fact that the bilinear transformation is a rational function of z with real coefficients.

Since the left-half s plane maps inside the unit circle |z| = 1 of the z plane, a stable analog filter will yield a stable digital filter.

This follows from the fact that the poles of a stable analog filter, which are located in the left-half s plane, will map inside the unit circle of the z plane.

Since the numerator degree in  $H_A(s)$  is equal to or less than the denominator degree, the numerator degree in  $H_D(z)$  cannot be greater than the denominator degree.

If  $H_A(s)$  is a rational function of s with real coefficients, then  $H_D(z)$  will be a rational function of z with real coefficients.

This follows from the fact that the bilinear transformation is a rational function of z with real coefficients.

Since the left-half s plane maps inside the unit circle |z| = 1 of the z plane, a stable analog filter will yield a stable digital filter.

This follows from the fact that the poles of a stable analog filter, which are located in the left-half s plane, will map inside the unit circle of the z plane.

Since the numerator degree in  $H_A(s)$  is equal to or less than the denominator degree, the numerator degree in  $H_D(z)$  cannot be greater than the denominator degree.

This follows from the fact that the numerator degree in the bilinear transformation is equal to the denominator degree.

イロン 不良 とくほど 不良 とうほう

# The Warping Effect

The application of the bilinear transformation to a continuous-time transfer function H<sub>A</sub>(s) would give a discrete-time transfer function

$$H_D(z) = H_A(s) \bigg|_{s=\frac{2}{T}\left(\frac{z-1}{z+1}\right)}$$

ī.

Frame # 20 Slide # 41

・ロト ・ 回 ト ・ ヨ ト ・ ヨ ・ つへの

## The Warping Effect

The application of the bilinear transformation to a continuous-time transfer function H<sub>A</sub>(s) would give a discrete-time transfer function

$$H_D(z) = H_A(s) \bigg|_{s=\frac{2}{T}\left(\frac{z-1}{z+1}\right)}$$

Т

Let ω and Ω be the frequency variables in the analog filter and the derived digital filter, respectively.

From the above equation, we obtain

$$H_D(e^{j\Omega T}) = H_A(j\omega)$$
 provided that  $\omega = \frac{2}{T} \tan \frac{\Omega T}{2}$ 

Frame # 20 Slide # 42

イロン イボン イモン イモン 三日

$$H_D(e^{j\Omega T}) = H_A(j\omega)$$
 provided that  $\omega = \frac{2}{T} \tan \frac{\Omega T}{2}$   
For  $\Omega < 0.3/T$   
 $\omega \approx \Omega$ 

and, as a result, the digital filter has the same frequency response as the analog filter.

Frame # 21 Slide # 43

$$H_D(e^{j\Omega T}) = H_A(j\omega)$$
 provided that  $\omega = \frac{2}{T} \tan \frac{\Omega T}{2}$   
For  $\Omega < 0.3/T$   
 $\omega \approx \Omega$ 

and, as a result, the digital filter has the same frequency response as the analog filter.

For higher frequencies, however, the relation between ω and Ω becomes nonlinear and *distortion* is introduced in the frequency scale of the digital filter relative to that of the analog filter.

$$H_D(e^{j\Omega T}) = H_A(j\omega)$$
 provided that  $\omega = \frac{2}{T} \tan \frac{\Omega T}{2}$   
For  $\Omega < 0.3/T$   
 $\omega \approx \Omega$ 

and, as a result, the digital filter has the same frequency response as the analog filter.

- For higher frequencies, however, the relation between ω and Ω becomes nonlinear and *distortion* is introduced in the frequency scale of the digital filter relative to that of the analog filter.
- This is known as the *warping effect*.

The influence of the warping effect on the amplitude response can be demonstrated by considering an analog filter with a number of uniformly spaced passbands centered at regular intervals as shown in the next slide.

イロト イヨト イヨト イヨト 三日

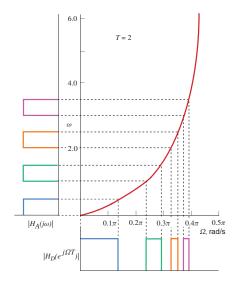

Frame # 23 Slide # 47

ヘロン ヘロン ヘビン ヘビン

æ

The derived digital filter has the same number of passbands, but the center frequencies and bandwidths of higher-frequency passbands tend to be reduced disproportionately.

The effect of the bilinear transformation on the phase response can be examined by considering an analog filter with linear phase response.

◆□▶ ◆□▶ ◆臣▶ ◆臣▶ 臣 のへぐ

- The effect of the bilinear transformation on the phase response can be examined by considering an analog filter with linear phase response.
- Since the relation between the frequencies in the analog and digital filter is highly nonlinear, the digital filter obtained will have a nonlinear phase response as shown in the next slide.

イロン イボン イモン イモン 三日

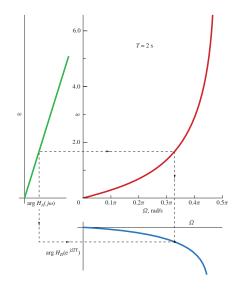

Frame # 26 Slide # 51

æ,

#### Example

The transfer function

$$H_A(s) = \prod_{j=1}^3 rac{a_{0j}+s^2}{b_{0j}+b_{1j}s+s^2}$$

where  $a_{0j}$  and  $b_{ij}$  are given in the table shown is an elliptic bandstop filter with a passband ripple of 1 dB and a minimum stopband loss of 34.45 dB.

| j | a <sub>0j</sub> | b <sub>0j</sub>      | $b_{1j}$             |
|---|-----------------|----------------------|----------------------|
| 1 | 6.250000        | 6.250000             | 2.618910             |
| 2 | 8.013554        | 1.076433 <i>E</i> +1 | 3.843113 <i>E</i> -1 |
| 3 | 4.874554        | 3.628885             | 2.231394 <i>E</i> -1 |

Frame # 27 Slide # 52

### Example Cont'd

Using the bilinear transformation method, obtain a corresponding discrete-time transfer function.

Assume a sampling frequency of 10 rad/s.

・ロト ・ 回 ト ・ ヨ ト ・ ヨ ・ つへの

### Example Cont'd

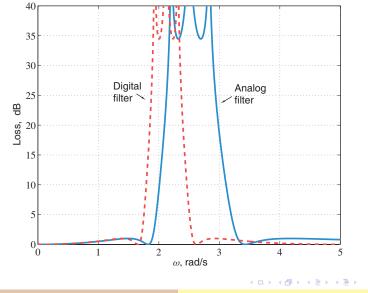

Frame # 29 Slide # 54

A. Antoniou

Digital Filters - Secs. 12.6, 12.7

æ

# Prewarping

If only the amplitude response is of concern, the warping effect can for all practical purposes be eliminated by prewarping the analog filter.

◆□▶ ◆□▶ ◆臣▶ ◆臣▶ 臣 のへぐ

## Prewarping

- If only the amplitude response is of concern, the warping effect can for all practical purposes be eliminated by prewarping the analog filter.
- Let ω and Ω be the frequency variables in the analog and digital filter, respectively.

Since

$$\omega = \frac{2}{T} \tan \frac{\Omega T}{2}$$

we have

$$\Omega = \frac{2}{T} \tan^{-1} \frac{\omega T}{2}$$

Frame # 30 Slide # 56

◆□▶ ◆□▶ ◆ □▶ ◆ □▶ → □ → つへで

#### Prewarping Cont'd

$$\omega = rac{2}{T} an rac{\Omega T}{2}, \quad \Omega = rac{2}{T} an^{-1} rac{\omega T}{2}$$

If \u03c6<sub>1</sub>, \u03c6<sub>2</sub>, \u03c6<sub>2</sub>, \u03c6<sub>i</sub>, \u03c6<sub>i</sub> are the passband and stopband edges in the analog filter, then the corresponding passband and stopband edges in the digital filter are given by

$$\Omega_i = \frac{2}{T} \tan^{-1} \frac{\omega_i T}{2} \quad \text{for} \quad i = 1, 2, \dots$$

Frame # 31 Slide # 57

・ロト ・ 回 ト ・ ヨ ト ・ ヨ ・ つへの

#### Prewarping Cont'd

$$\omega = rac{2}{T} an rac{\Omega T}{2}, \quad \Omega = rac{2}{T} an^{-1} rac{\omega T}{2}$$

 If ω<sub>1</sub>, ω<sub>2</sub>, ..., ω<sub>i</sub>, ... are the passband and stopband edges in the analog filter, then the corresponding passband and stopband edges in the digital filter are given by

$$\Omega_i = \frac{2}{T} \tan^{-1} \frac{\omega_i T}{2}$$
 for  $i = 1, 2, \dots$ 

Consequently, if prescribed passband and stopband edges Ω<sub>1</sub>, Ω<sub>2</sub>,..., Ω<sub>i</sub>,... are to be achieved in the digital filter, the analog filter must be prewarped before application of the bilinear transformation to ensure that

$$\omega_i = \frac{2}{T} \tan \frac{\tilde{\Omega}_i T}{2}$$

Frame # 31 Slide # 58

・ロト ・ 回 ト ・ ヨ ト ・ ヨ ・ つへの

### Prewarping Cont'd

. .

$$\omega_i = \frac{2}{T} \tan \frac{\tilde{\Omega}_i T}{2}, \quad \Omega_i = \frac{2}{T} \tan^{-1} \frac{\omega_i T}{2}$$

Under these circumstances

$$\Omega_i = \frac{2}{T} \tan^{-1} \frac{\omega_i T}{2} = \frac{2}{T} \tan^{-1} \left[ \frac{T}{2} \cdot \frac{2}{T} \tan \frac{\tilde{\Omega}_i T}{2} \right] = \tilde{\Omega}_i$$

as required.

Frame # 32 Slide # 59

<ロ> (四) (四) (三) (三) (三) (三)

The bilinear transformation method together with a prewarping technique can be used to design Butterworth, Chebyshev, inverse-Chebyshev, and elliptic filters that would satisfy *arbitrary prescribed* specifications as shown in Chap. 13.

イロト イヨト イヨト イヨト 三日

## **Digital-Filter Transformations**

Given a lowpass digital filter, a corresponding highpass, bandpass, or bandstop filter can be deduced by using a family of digital-filter transformations known as the *Constantinides* transformations.

◆□▶ ◆□▶ ◆三▶ ◆三▶ ● ○ ○ ○

# **Digital-Filter Transformations**

- Given a lowpass digital filter, a corresponding highpass, bandpass, or bandstop filter can be deduced by using a family of digital-filter transformations known as the *Constantinides* transformations.
- Lowpass filters are usually easier to design than bandpass or bandstop filters and, therefore, these transformations can render a difficult filter-design problem to a simpler one.

Frame # 34 Slide # 62

イロト イヨト イヨト イヨト 三日

## **Digital-Filter Transformations**

- Given a lowpass digital filter, a corresponding highpass, bandpass, or bandstop filter can be deduced by using a family of digital-filter transformations known as the *Constantinides* transformations.
- Lowpass filters are usually easier to design than bandpass or bandstop filters and, therefore, these transformations can render a difficult filter-design problem to a simpler one.
- These transformations have certain other applications as well, for example, they can be used to construct filters with variable cutoff frequencies. (See textbook for details.)

イロン イボン イモン イモン 三日

#### Digital-Filter Transformations Cont'd

| Туре     | Transformation                                                                                                    | $lpha, {m k}$                                                                                                    |
|----------|----------------------------------------------------------------------------------------------------|----------------------------------------------------------------------------------------------------|
| LP to LP | $z = \frac{\bar{z} - \alpha}{1 - \alpha \bar{z}}$                                                                                     | $\alpha = \frac{\sin[(\Omega_p - \omega_p)T/2]}{\sin[(\Omega_p + \omega_p)T/2]}$                                                                                            |
| LP to HP | $z = -\frac{\bar{z} - \alpha}{1 - \alpha \bar{z}}$                                                                                    | $\alpha = \frac{\cos[(\Omega_{\rho} - \omega_{\rho})T/2]}{\cos[(\Omega_{\rho} + \omega_{\rho})T/2]}$                                                                        |
| LP to BP | $z = -\frac{\bar{z}^2 - \frac{2\alpha k}{k+1}\bar{z} + \frac{k-1}{k+1}}{1 - \frac{2\alpha k}{k+1}\bar{z} + \frac{k-1}{k+1}\bar{z}^2}$ | $\alpha = \frac{\cos[(\omega_{p2} + \omega_{p1})T/2]}{\cos[(\omega_{p2} - \omega_{p1})T/2]}$<br>$k = \tan \frac{\Omega_p T}{2} \cot \frac{(\omega_{p2} - \omega_{p1})T}{2}$ |
| LP to BS | $z = \frac{\bar{z}^2 - \frac{2\alpha}{1+k}\bar{z} + \frac{1-k}{1+k}}{1 - \frac{2\alpha}{1+k}\bar{z} + \frac{1-k}{1+k}\bar{z}^2}$      | $\alpha = \frac{\cos[(\omega_{p2} + \omega_{p1})T/2]}{\cos[(\omega_{p2} - \omega_{p1})T/2]}$<br>$k = \tan \frac{\Omega_p T}{2} \tan \frac{(\omega_{p2} - \omega_{p1})T}{2}$ |

Frame # 35 Slide # 64

・ロト ・ 御 ト ・ ヨ ト ・ ヨ ト

크

This slide concludes the presentation. Thank you for your attention.